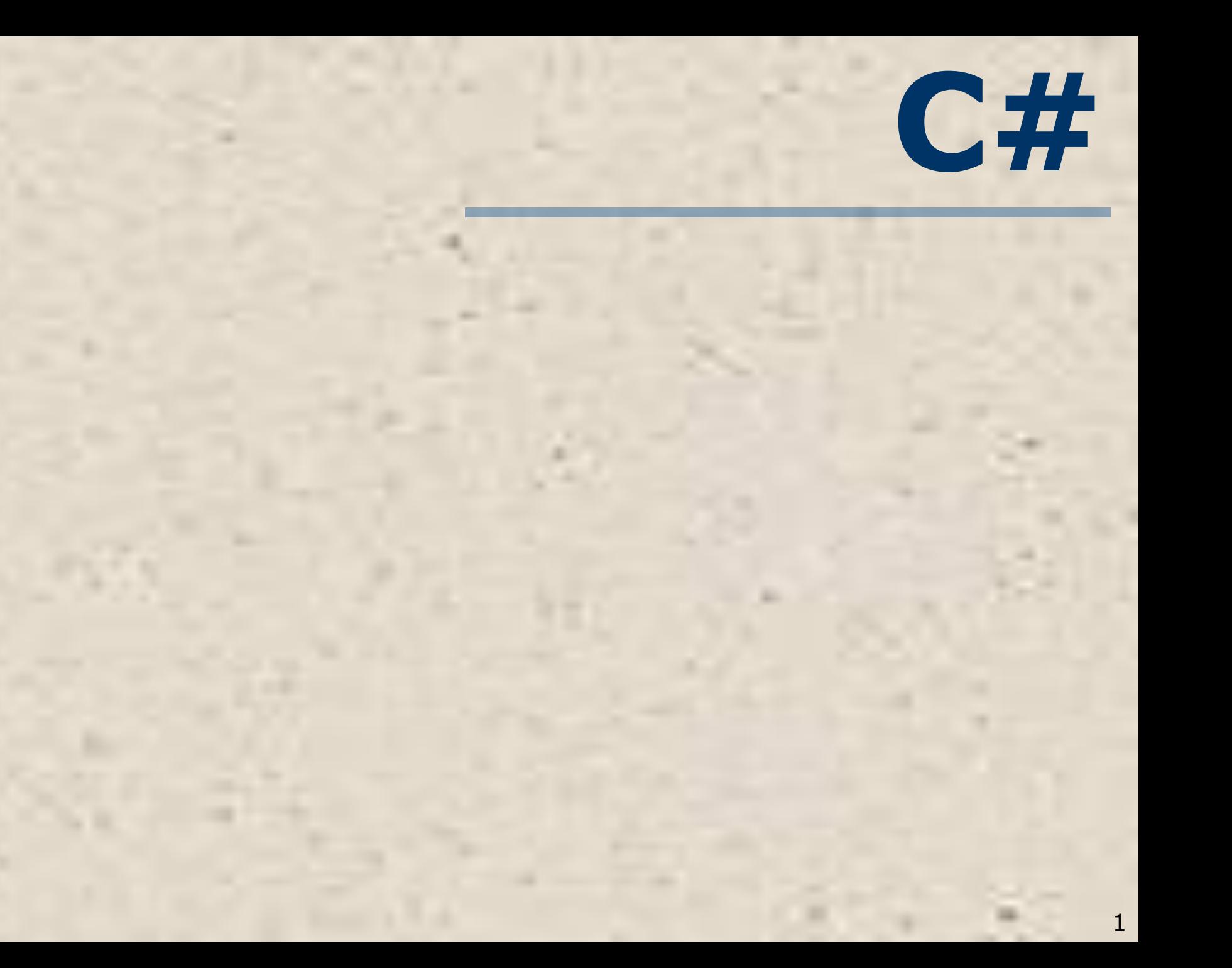

#### **ТЕМА 2. Структурированные типы данных**

#### **Задание 5. «Строки»:**

- 1.Символы. Класс Char.
- 2.Некоторые методы для работы с символами.
- 3.Строки. Операции над строками.
- 4.Класс String. Некоторые свойства и методы для работы со строками.

## **Символы. Класс Char**

Каждый символ занимает два байта и использует кодировку Unicode. Описание с одновременной инициализацией: **//просто символ char ch1='A'; //символ в виде шестнадцатеричного кода char ch1='\xF'; //символ в виде escape-//последовательности Unicode char ch1='\uA81B';** Для символьных констант используются одинарные кавычки.

### **Символы. Класс Char**

Тип char, как и все типы C#, является классом. Поэтому переменную ch можно объявлять в объектном стиле, используя new и вызов конструктора класса без параметров. **char ch = new char(); ch = 'Z';**

## **Символы. Класс Char. Получение кода символа**

Символы кодируются в Unicode. Получить Unicode символа можно так:

**char c = '5'; int k = (int)c; Console.WriteLine(k);** Выведет 53. Для английских букв и цифр кодировка Unicode совпадает с кодировкой ASCII. Для русских букв нет.

**Символы. Класс Char. Получение символа по его коду**  Получить символ по его Unicode коду можно так: **int k = 100; char c = (char)k; Console.WriteLine(c);** Выведет d.

**int k = 1046; char c = (char)k; Console.WriteLine(c);** Выведет Ж.

## **Класс Char. Метод IsDigit для работы с символами**

Метод **IsDigit** возвращает true, если символ является десятичной цифрой и false в противном случае. Например:

- **char ch = new char(); ch = '5';**
- **bool p2 = char.IsDigit(ch);**

 **if (p2) Console.WriteLine(" Цифра "); else Console.WriteLine("Не цифра");**  Такой фрагмент программы выведет на экран слово «Цифра».

#### **Класс Char. Метод IsLetter для работы с символами**

Метод **IsLetter** возвращает true, если символ является буквой (любой) и false в противном случае.

Например:

**char ch1 = 'Я';**

**bool p1 = char.IsLetter(ch1);**

 **if (p1) Console.WriteLine("Буква "); else Console.WriteLine("Не буква");**  Такой фрагмент программы выведет слово «Буква».

#### **Класс Char. Метод IsControl для работы с символами**

Метод IsControl возвращает true, если символ является управляющим и false в противном случае. Например: **char ch3 = '\xA'; bool p3 = char.IsControl(ch3); if (p3) Console.WriteLine(" Управляющий"); else Console.WriteLine("Не управляющий");**  Такой фрагмент программы выведет слово

«Управляющий».

## **Строки. Описание**

Тип string задает строки переменной длины.

Описание с одновременной инициализацией:

**string world = "Мир";**

Для строковых констант используются двойные кавычки.

#### **Операции над строками**

- **Над строками определены следующие** операции:
- присваивание  $(=);$
- две операции проверки эквивалентности  $(==)$   $\nu$   $(!=)$ ;
- $\blacksquare$  конкатенация или сцепление строк  $(+)$ ;
- Выбор символа по индексу ([1]). Нумерация символов с 0. Только для чтения!

#### **Сложение**

```
//операции над строками 
string s1 = "ABC", s2 = "CDE";string s3 = s1 + s2;
Console.WriteLine("s1={0}, s2={1}, s3=s1+s2={2}", s1,
s2, s3);
```
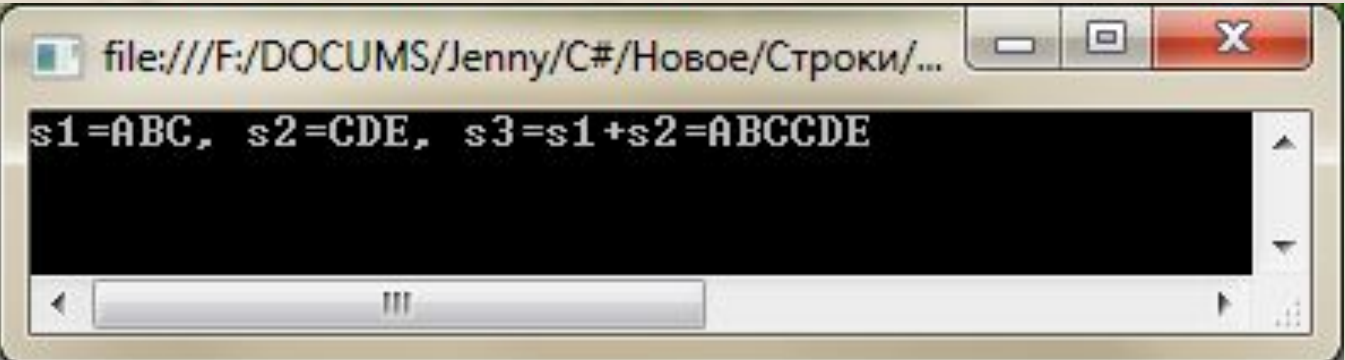

#### **Сравнение**

//операции над строками string  $s1 = "ABC", s2 = "CDE";$ bool  $b1 = (s1 == s2);$ Console.WriteLine("s1!=s2 {0}", b1);

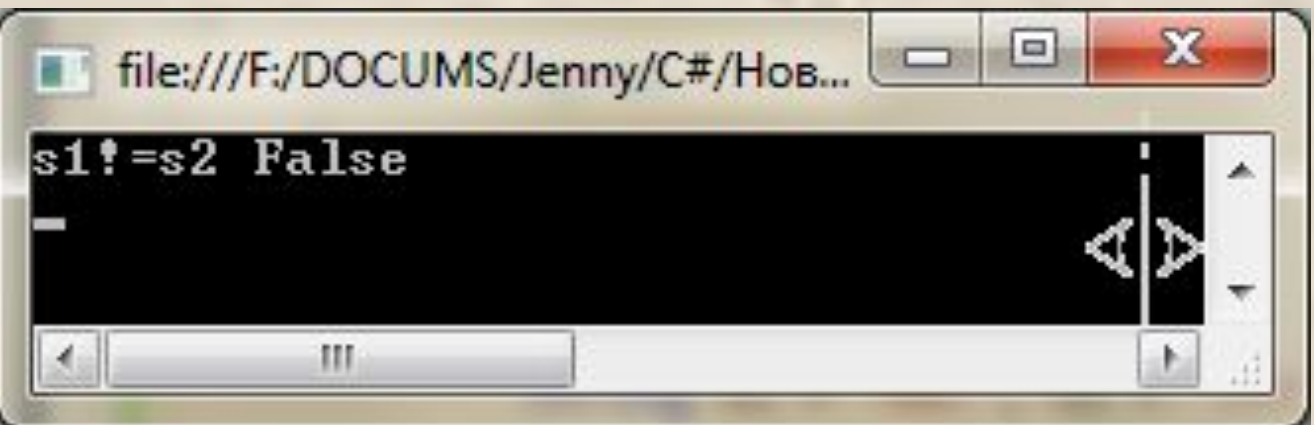

#### **Выбор символа по индексу**

//операции над строками string  $s1 = "ABC";$ char ch1,ch2,ch3; ch1 =  $s1[0]$ ; ch2 =  $s1[1]$ ; ch3 =  $s1[2]$ ; Console.WriteLine("s1[0]={0}, s1[1]={1}, s1[2]={2}", ch1, ch2, ch3);

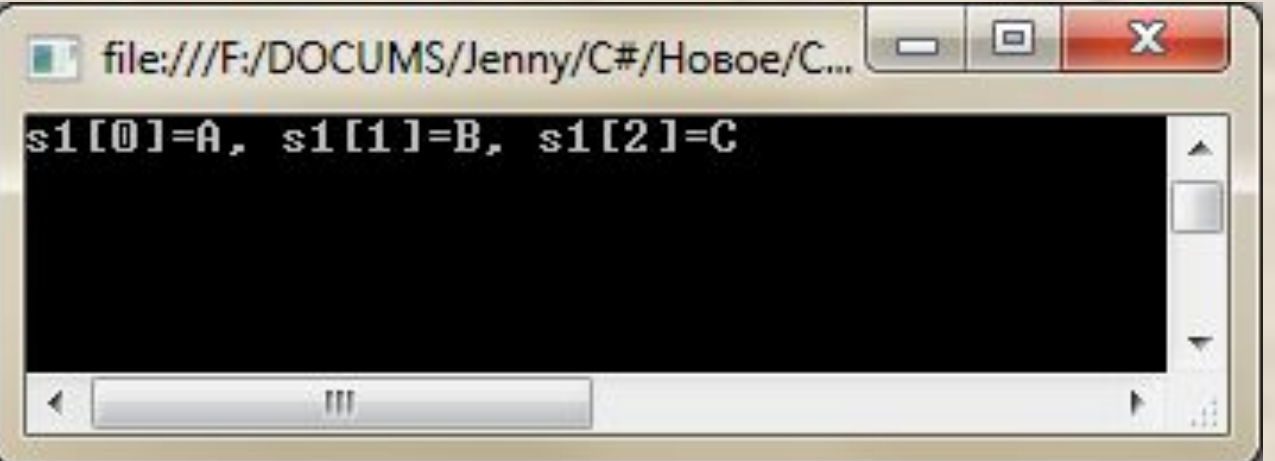

#### **Определение длины строки. Свойство Length**

```
string s1 = "ABC", s2 = "CDEFG";int L1,L2;
L1 = s1. Length; L2 = s2. Length;
Console.WriteLine("Длина строки \{0\} = \{1\}",s1, L1);
Console.WriteLine("Длина строки \{0\} = \{1\}", s2, L2);
```
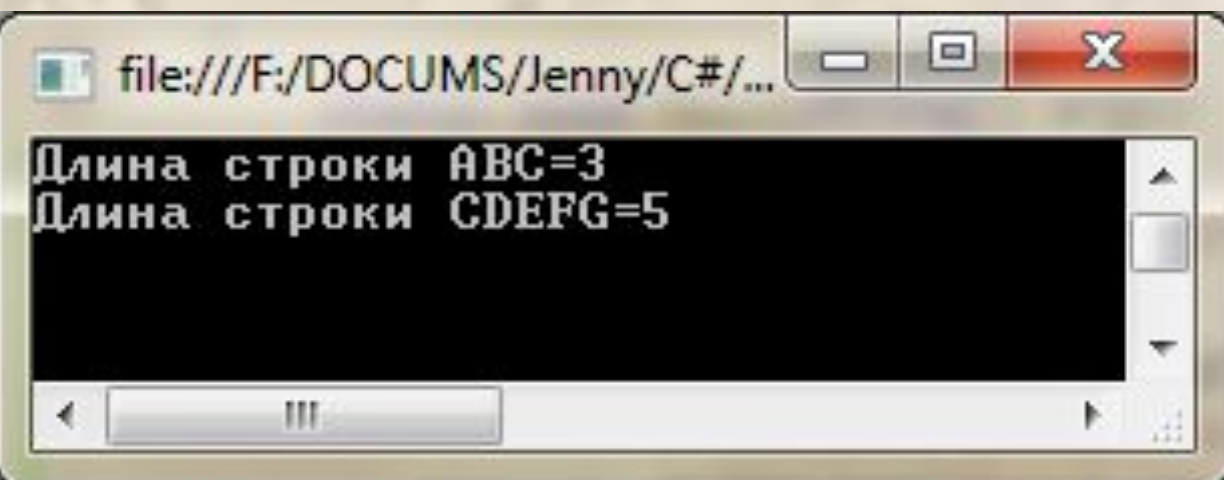

#### **Неизменяемый класс String**

Обращаться к отдельному элементу строки по индексу можно только для получения значения, но не для его изменения. Это связано с тем, что строки типа string относятся к так называемым неизменяемым типам данных.

 s1= "Zenon"; s1[0]='L';// будет ошибка Методы, изменяющие содержимое строки, на самом деле создают новую копию строки.

#### **Некоторые особенности**

В C# сохранилась возможность работать со строкой как с массивом символов.

В следующем фрагменте программы с клавиатуры вводится строка s1 и формируется строка s2, содержащая символы строки s1в обратном порядке:

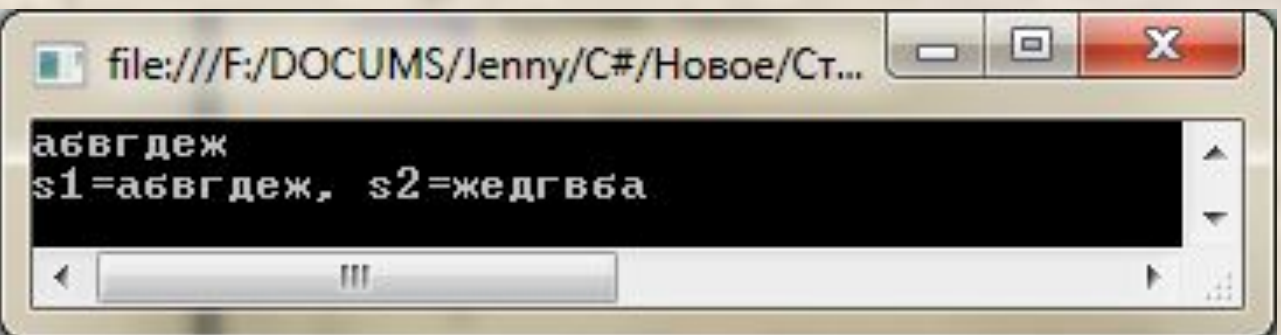

```
string s1, s2;
s1 = Console.ReadLine();
s2 = "";
// i параметр цикла, L длина строки s1
int i, L;
L = s1. Length;
//накопление строки s2
for (i = 0; i < L; i++)s2 = s2 + s1[L - i - 1];Console.WriteLine("s1={0}, s2={1}",s1,s2);
Console.ReadKey();
```
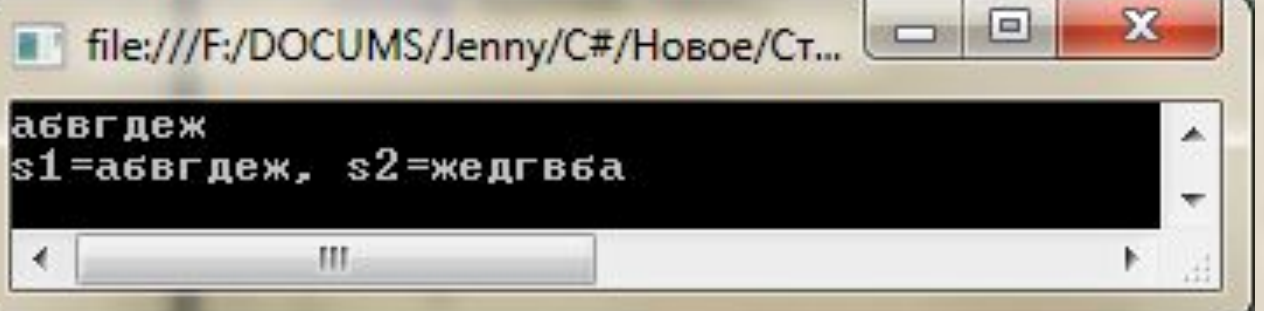

## **Класс string . Метод IndexOf**

Метод **IndexOf** используется для определения индекса первого вхождения подстроки в указанную строку. Например:

**string stroka1 = "с sharp текст sharp ";**

**string stroka2 = "sharp";**

**int i = stroka1.IndexOf(stroka2);**

**if (i >=0) Console.WriteLine(stroka2 +** 

**" входит в строку \n" + stroka1+**

 $\ln$  **co** "+i+" позиции")  $\ln$  file:///F:/DOCUMS/Jenny/C#/... Такой фрагмент программы выведет на экран:

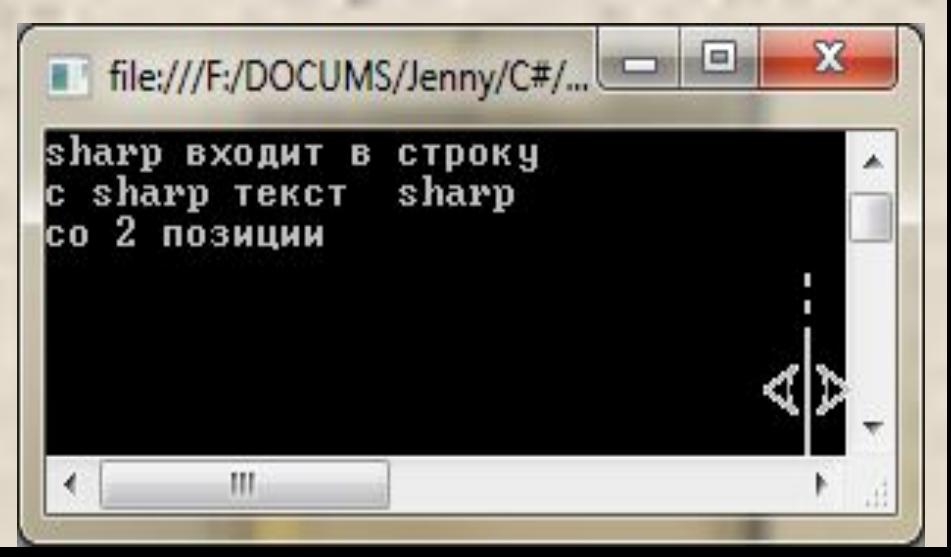

#### **Извлечение подстрок**

Метод **Substring** используется для извлечения подстроки из строки. Извлеченное значение присваивается новой строке. Например:

string s3 = "Visual C# Express"; **string s4 = s3.Substring(7, 2); Console.WriteLine(s4);** 

Такой фрагмент программы выведет на экран: **C#**

## **Замена по образцу**

Метод **Replace** используется для замены всех вхождений подстроки в строку по образцу. Например:

**string s3 = "Visual C# Express C#"; string s5 = s3.Replace("C#", "Basic"); Console.WriteLine(s5);**

Такой фрагмент программы выведет на экран:

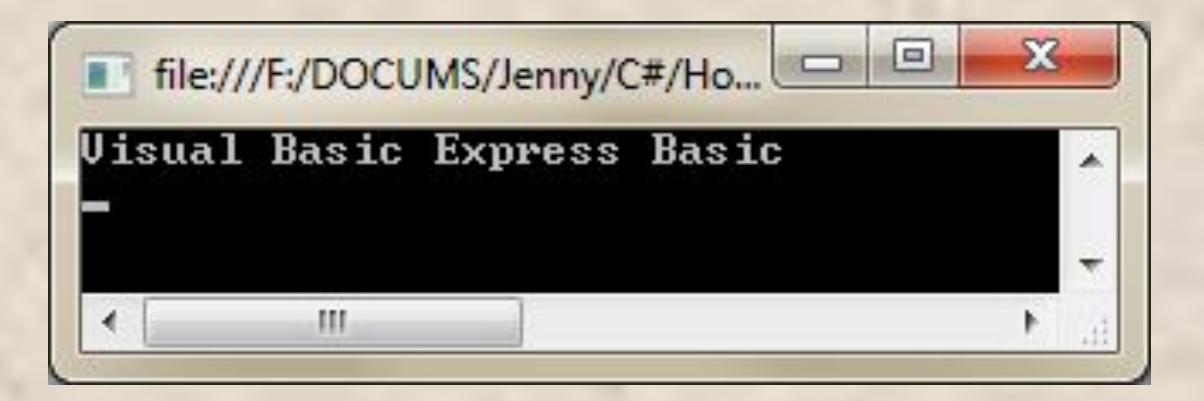

## **Удаление фрагментов и вставка строк в строки**

Может быть выполнена с помощью методов **Remove** и **Insert**:

**string x = "ZX Spectrum";**

**Console.WriteLine(x); x = x.Remove(2, 1);**

**Console.WriteLine(x); x = x.Insert(2, "-"); Console.WriteLine(x);**

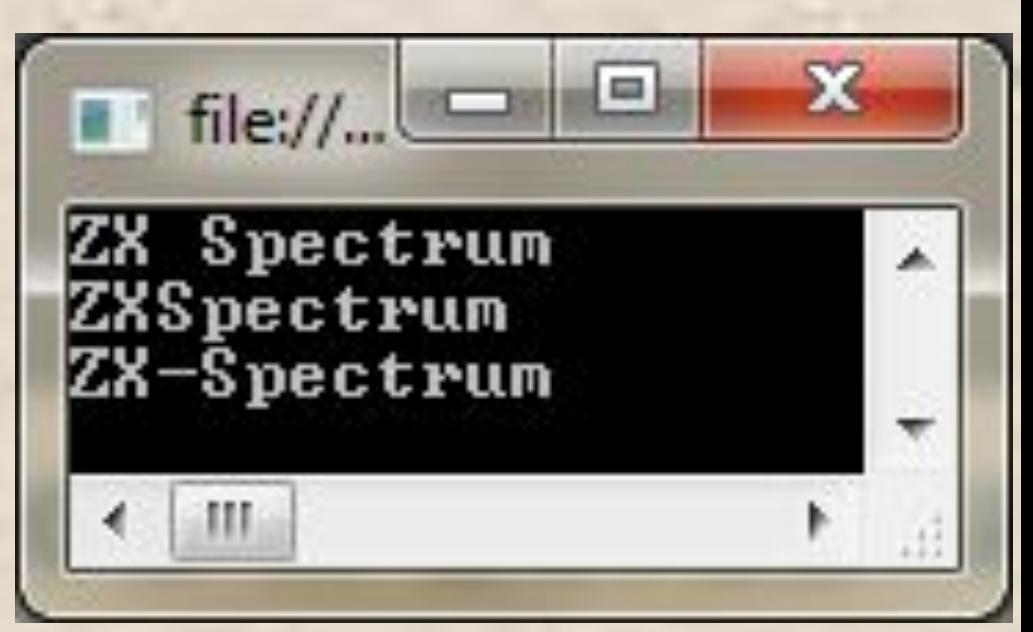

#### **Массивы из строк**

Могут быть инициализированы начальными значениями:

**string[] x = { "Украина", "Одесса", "ул. Щепкина", "д. 5" }; Console.WriteLine(x[0]); Console.WriteLine(x[1][0]);**

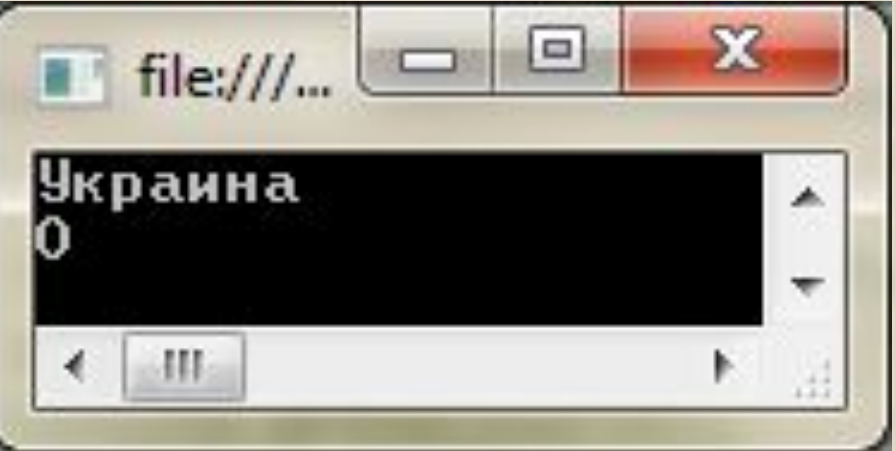

## **Класс string . Метод Join**

Метод Join позволяет соединить массив строк в единую строку. При конкатенации между элементами массива вставляются разделители. Например:

//задан массив строк из 3-х элементов **string [] a = {"qwer","tyu","123456"};** //в строке st элементы массива через запятую **string st = string.Join(",", a); Console.WriteLine(st);** //в строке st1 элементы массива через пробел **string st1 = string.Join(" ", a);**

**Console.WriteLine(st1);**

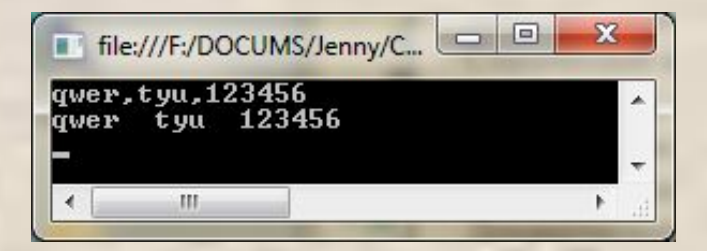

## **Класс string . Метод Split**

Метод **Split** позволяет осуществить разбор текста на элементы. Метод применяется к строке. В качестве параметра указывается один или несколько разделителей. В результате применения метода получается строковый массив, содержащий элементы (слова) строки.

## **Пример 1 (один разделитель – пробел)**

// исходная строка, содержит слова через пробел **string txt = "А это пшеница, которая в темном"+ "чулане хранится," +" в доме, который построил"+ "Джек!";**

**Console.WriteLine(txt);**

// описание массива слов

**string[] Ws;**

//применение метода к строке. Разделитель пробел

```
Ws = txt.Split(' ');
```
**int i;**

// Свойство **Ws.Length длина массива слов for ( i = 0; i < Ws.Length; i++) Console.WriteLine(Ws[i]);**

# **Пример 1 (один разделитель – пробел)**

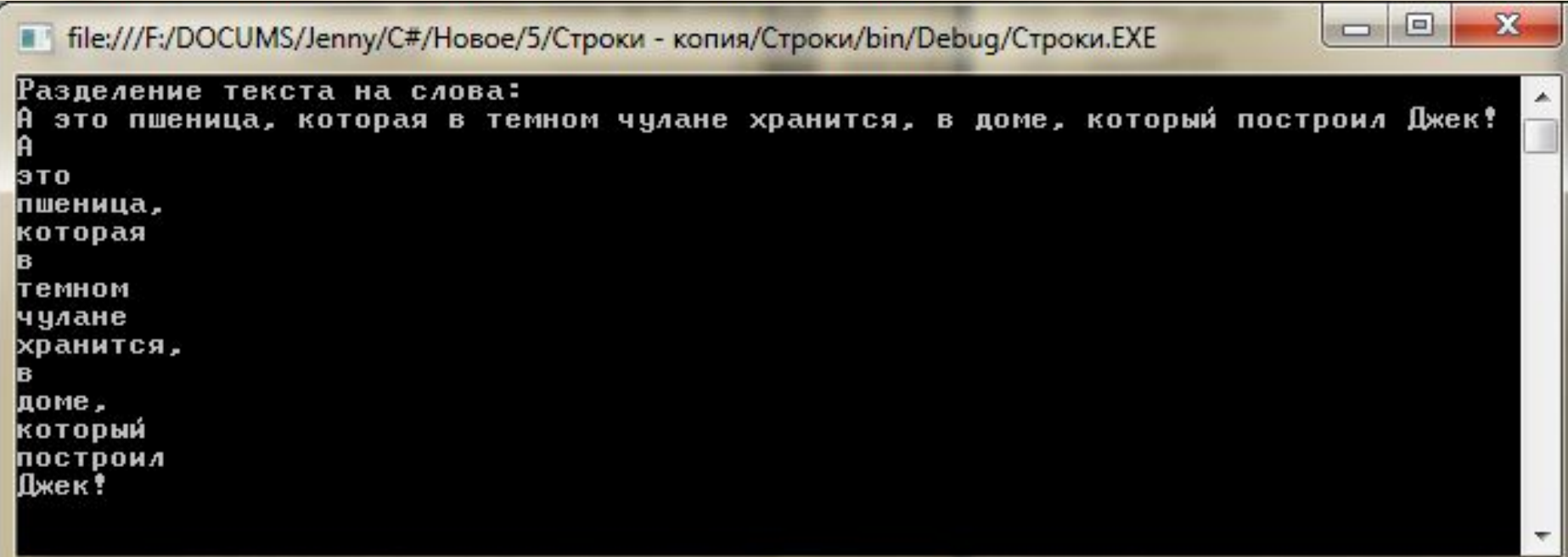

#### Запятые относятся к словам

#### **Пример 2 (один разделитель – запятая)**

// исходная строка

**string txt = "А это пшеница, которая в темном"+ "чулане хранится," +" в доме, который построил"+ "Джек!";**

**Console.WriteLine(txt);**

// описание массива слов

**string[] Ws;**

//применение метода к строке. Разделитель запятая

```
Ws = txt.Split(','');
```
**int i;**

// вывод массива слов на экран **for ( i = 0; i < Ws.Length; i++) Console.WriteLine(Ws[i]);**

# **Пример 2 (один разделитель – запятая)**

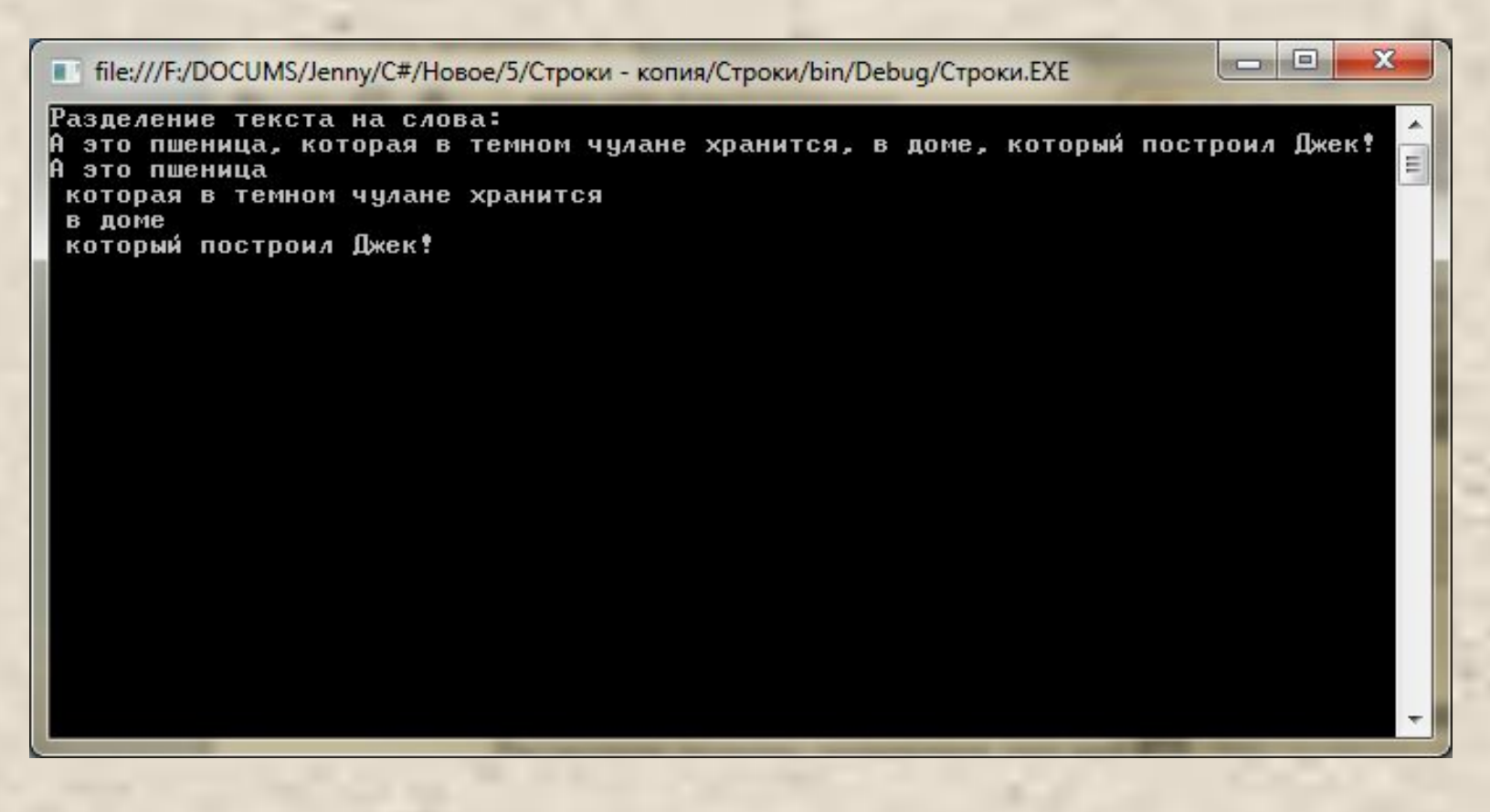

В предложении 3 запятые. Предложение разбито на 4 части.

#### **Пример 3 (два разделителя – запятая и пробел)**

// исходная строка

**string txt = "А это пшеница, которая в темном"+ "чулане хранится," +" в доме, который построил"+ "Джек!";**

**Console.WriteLine(txt);**

// описание массива слов

**string[] Ws;**

 $\frac{1}{\sqrt{2}}$ применение метода  $\frac{1}{\sqrt{2}}$  строке. Разделители запятая и пробел

```
Ws = txt.Split (',',' ');
```
**int i;**

// вывод массива на экран

**for ( i = 0; i < Ws.Length; i++)**

**Console.WriteLine(Ws[i]);**

## **Пример 3 (два разделителя – запятая и пробел)**

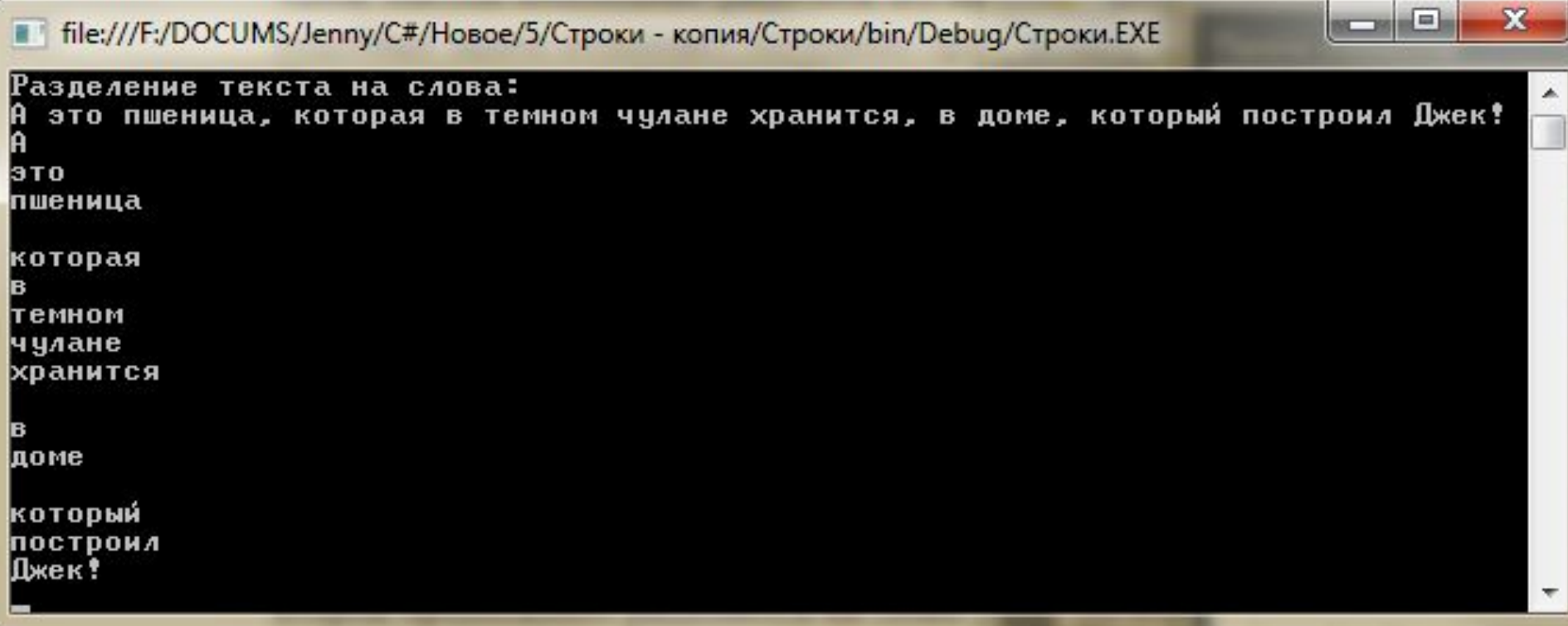

В массиве появились пустые слова

## **Задания (из учебника по Паскалю)**

1) 9.1\_1 2) 9.2\_1 3) 9.3